## **Demandes**

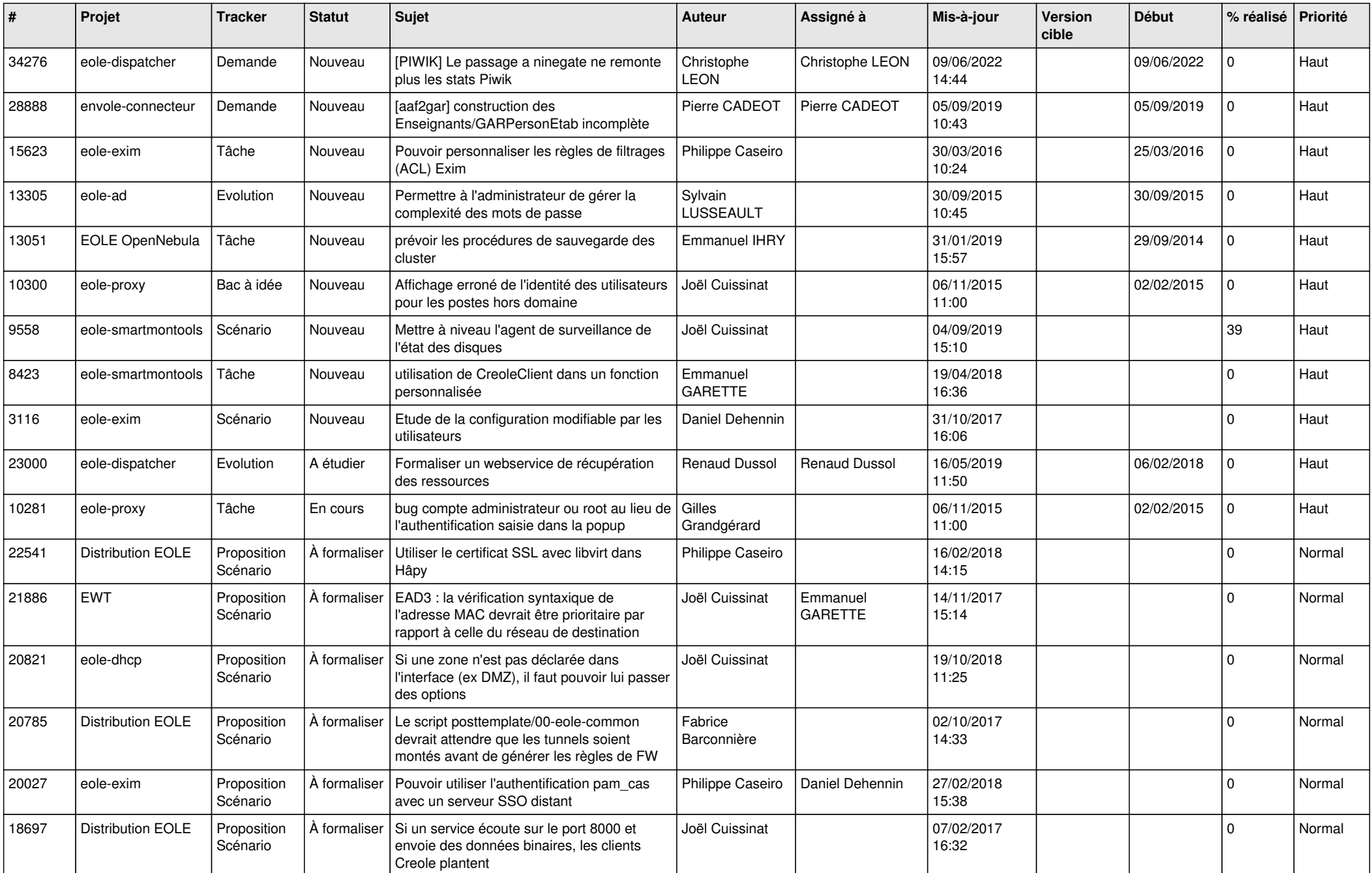

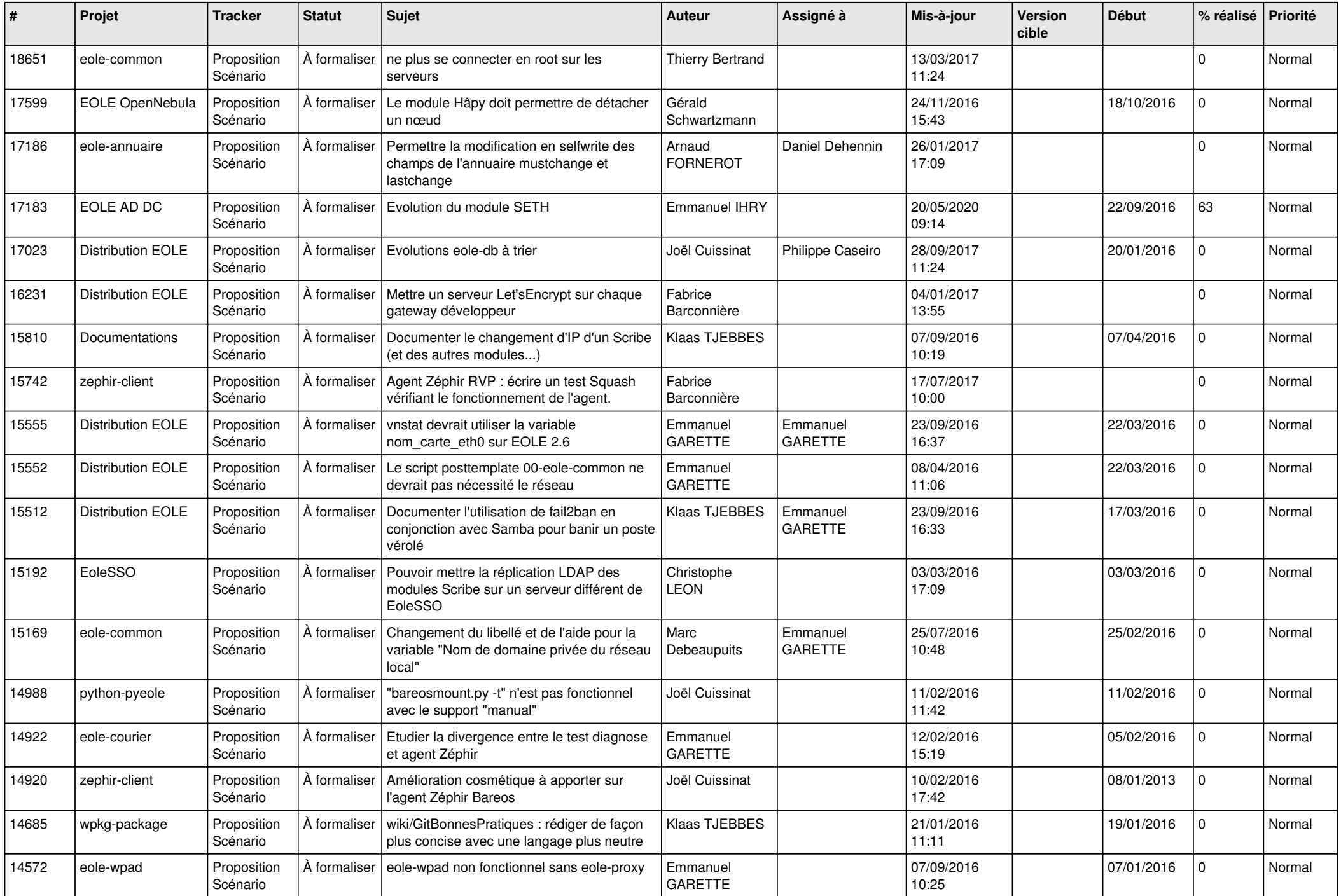

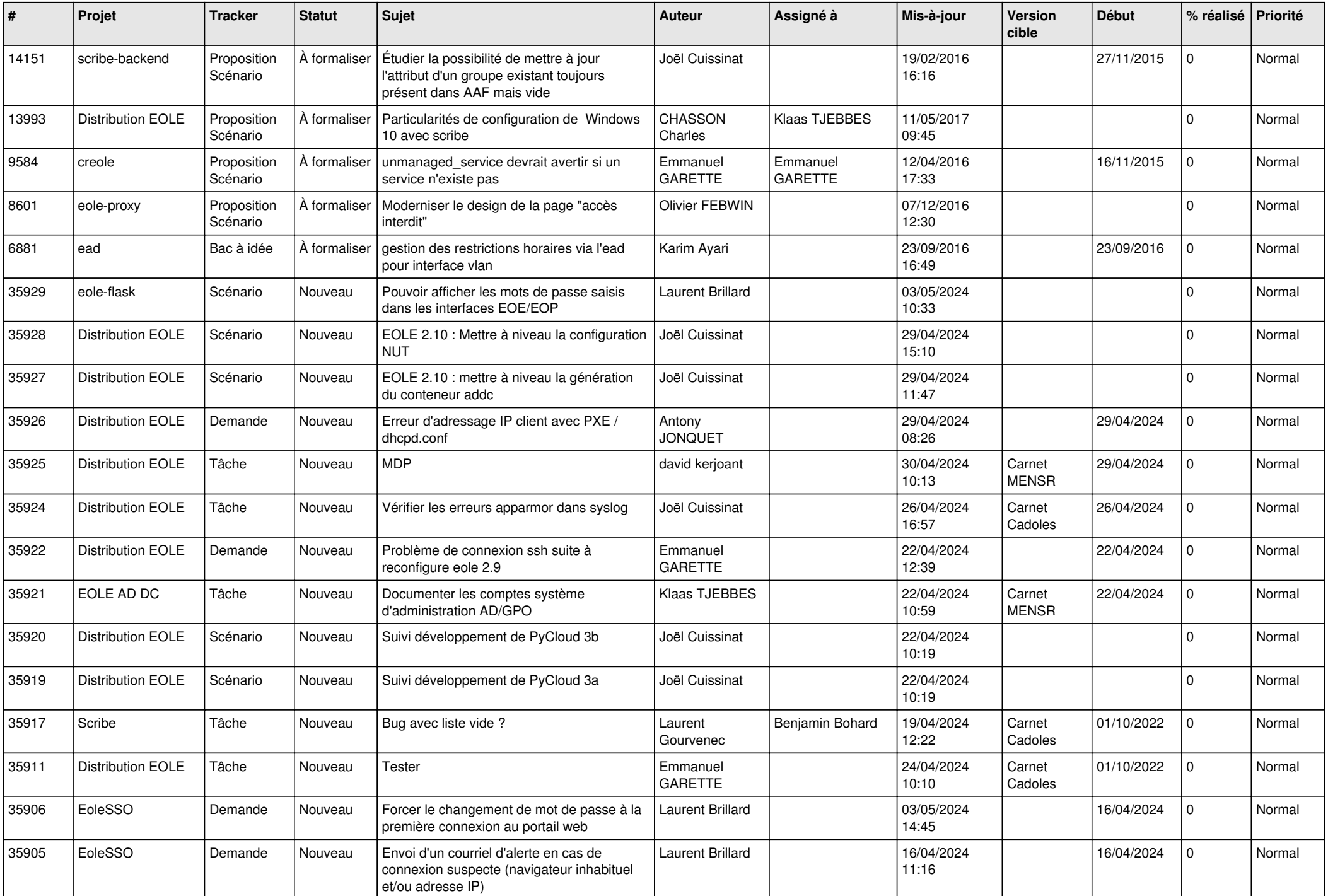

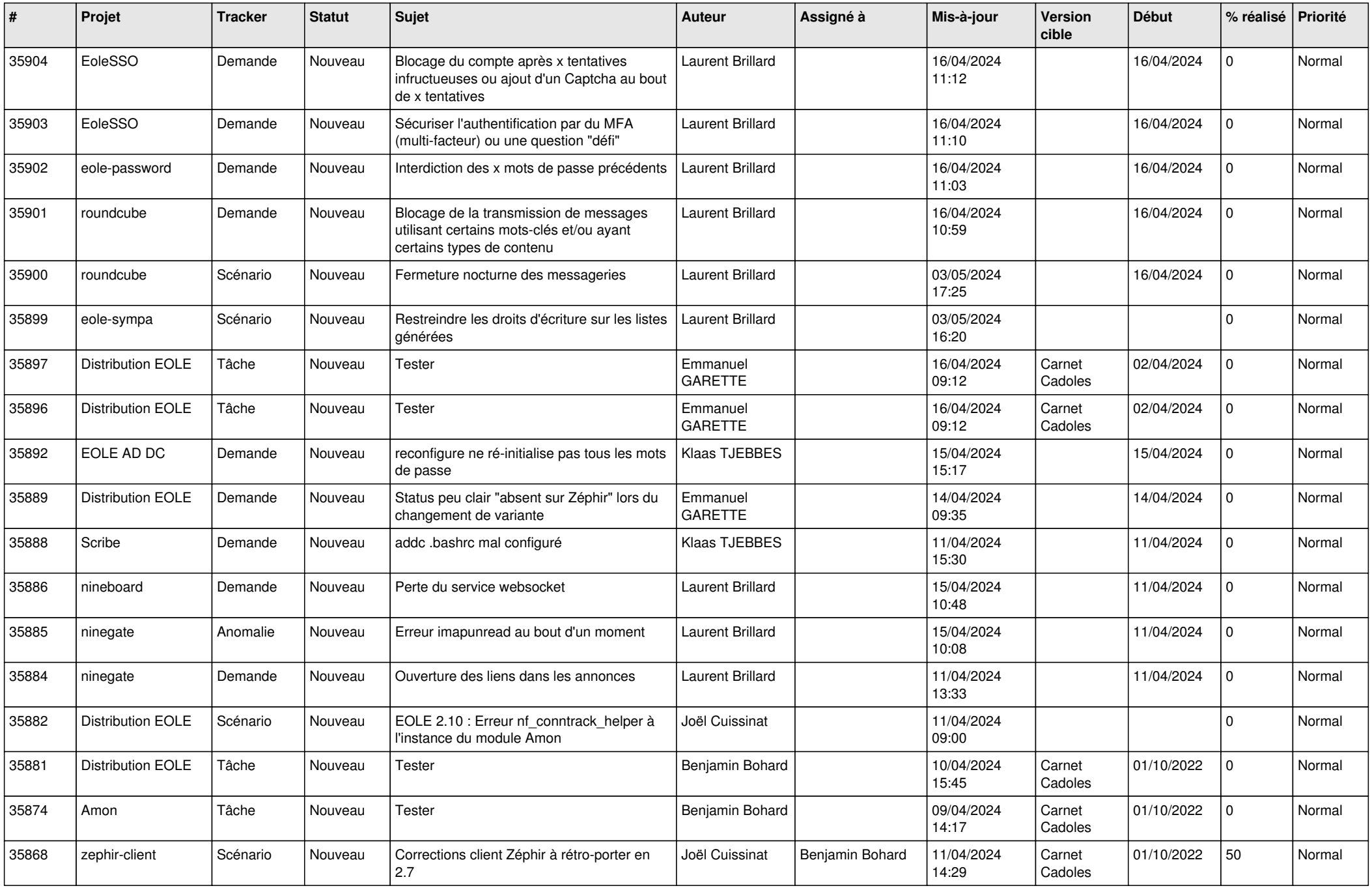

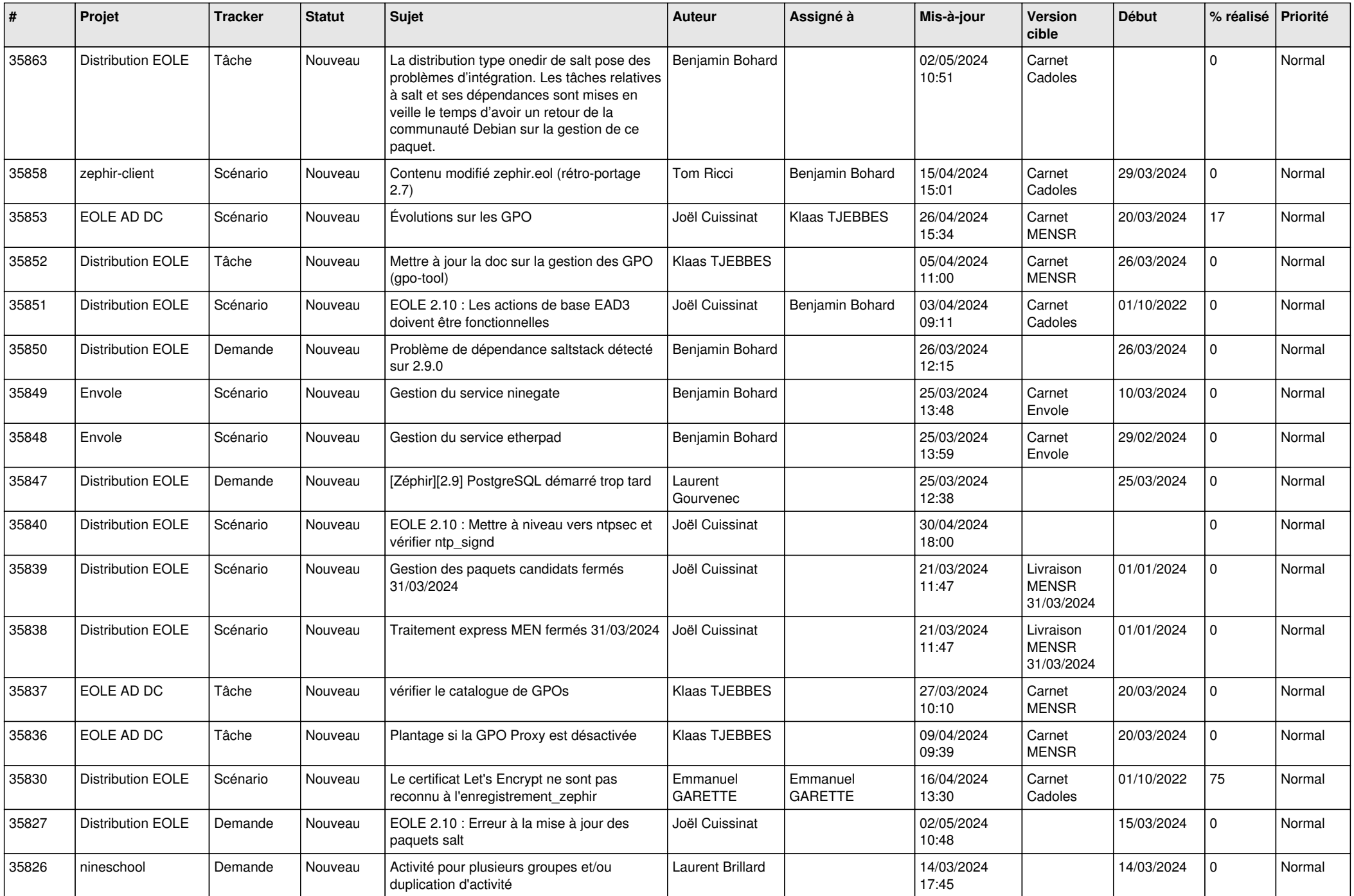

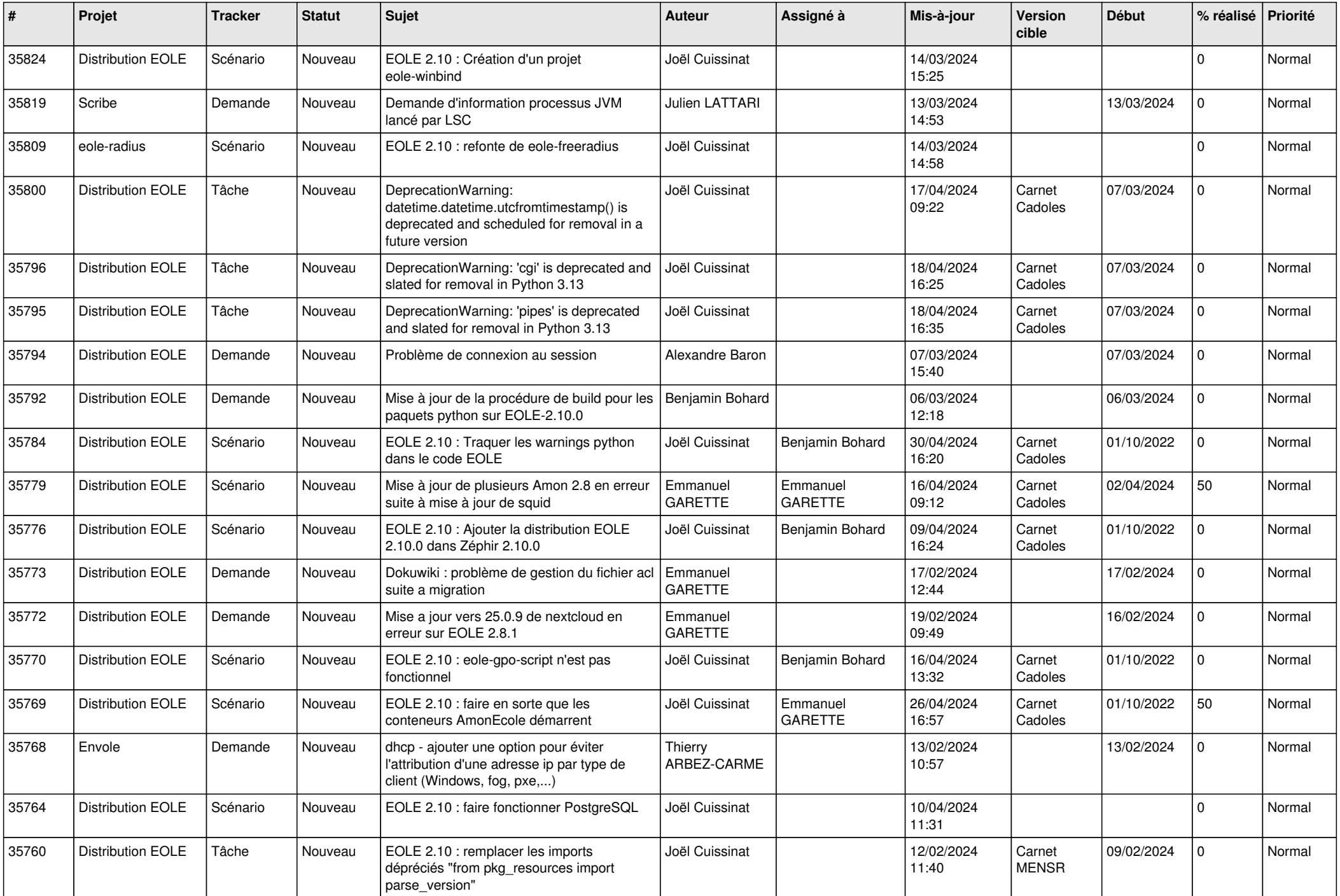

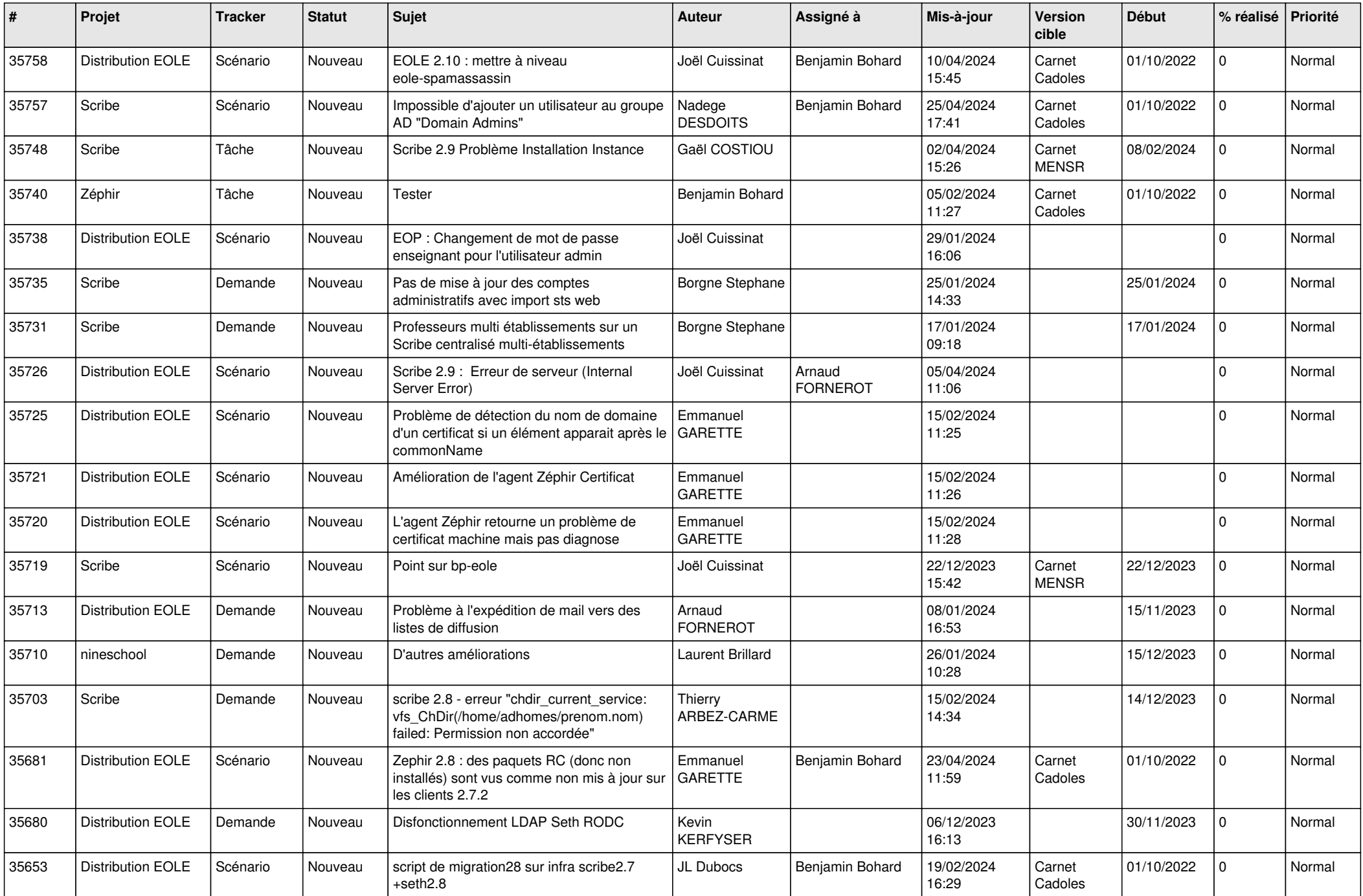

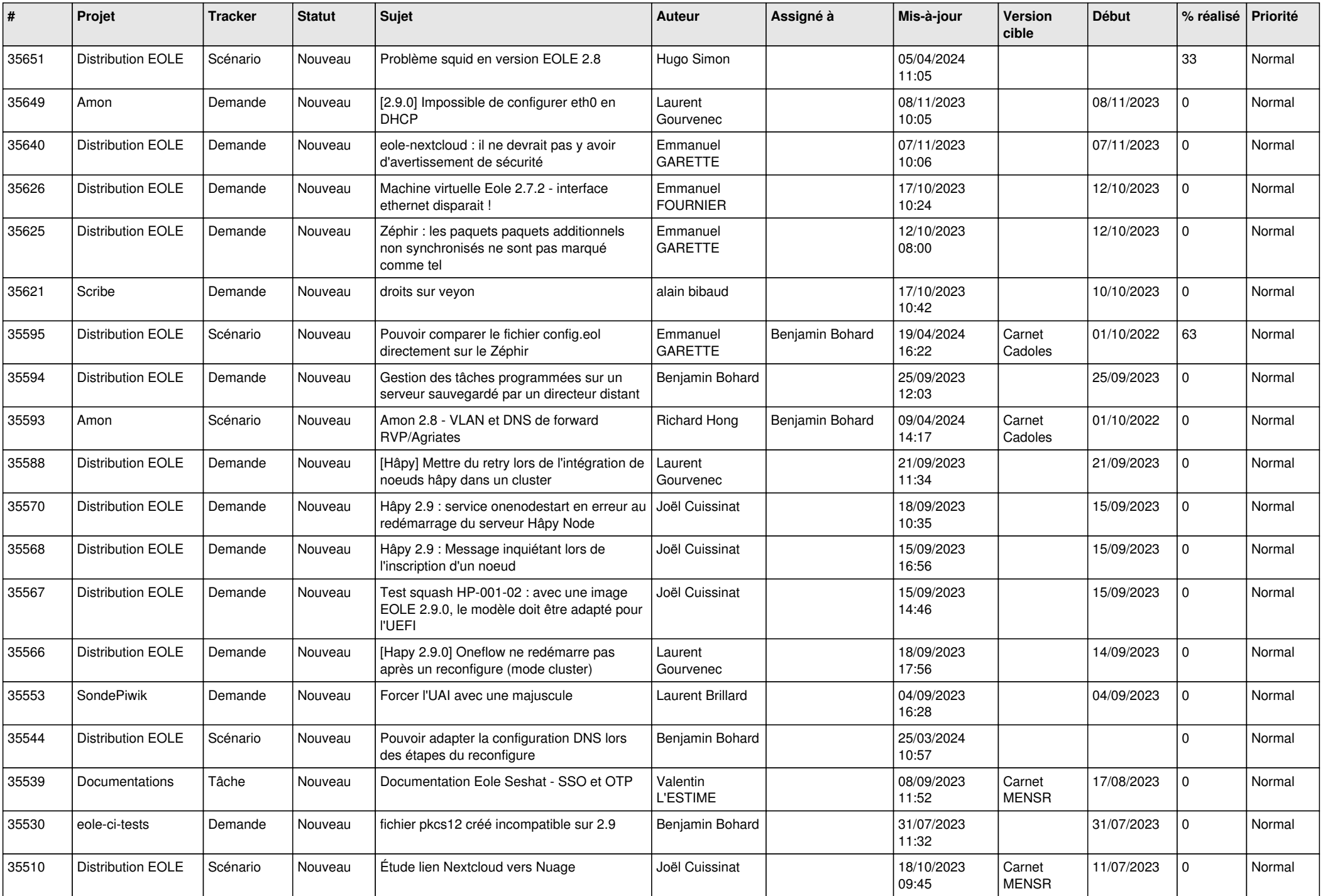

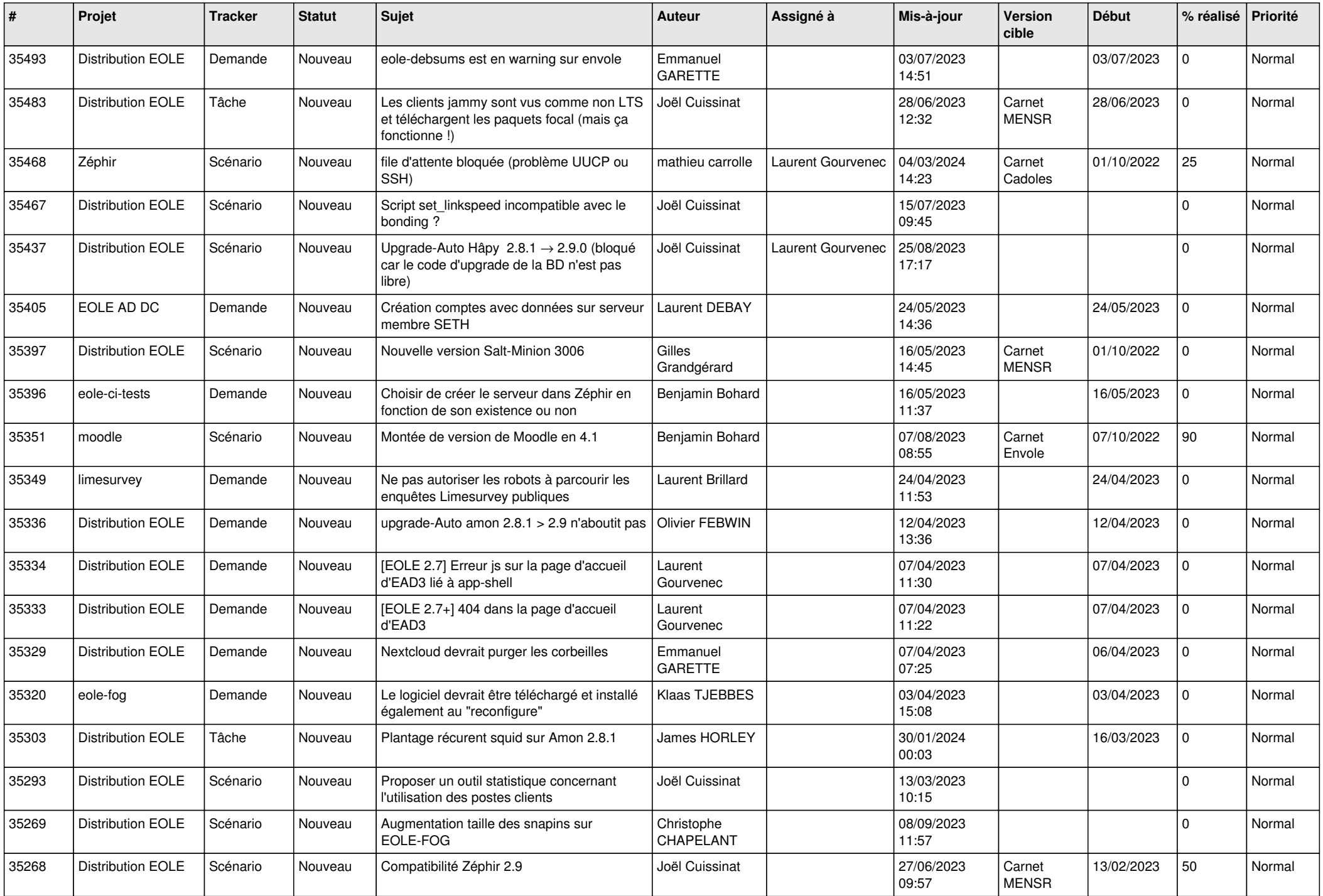

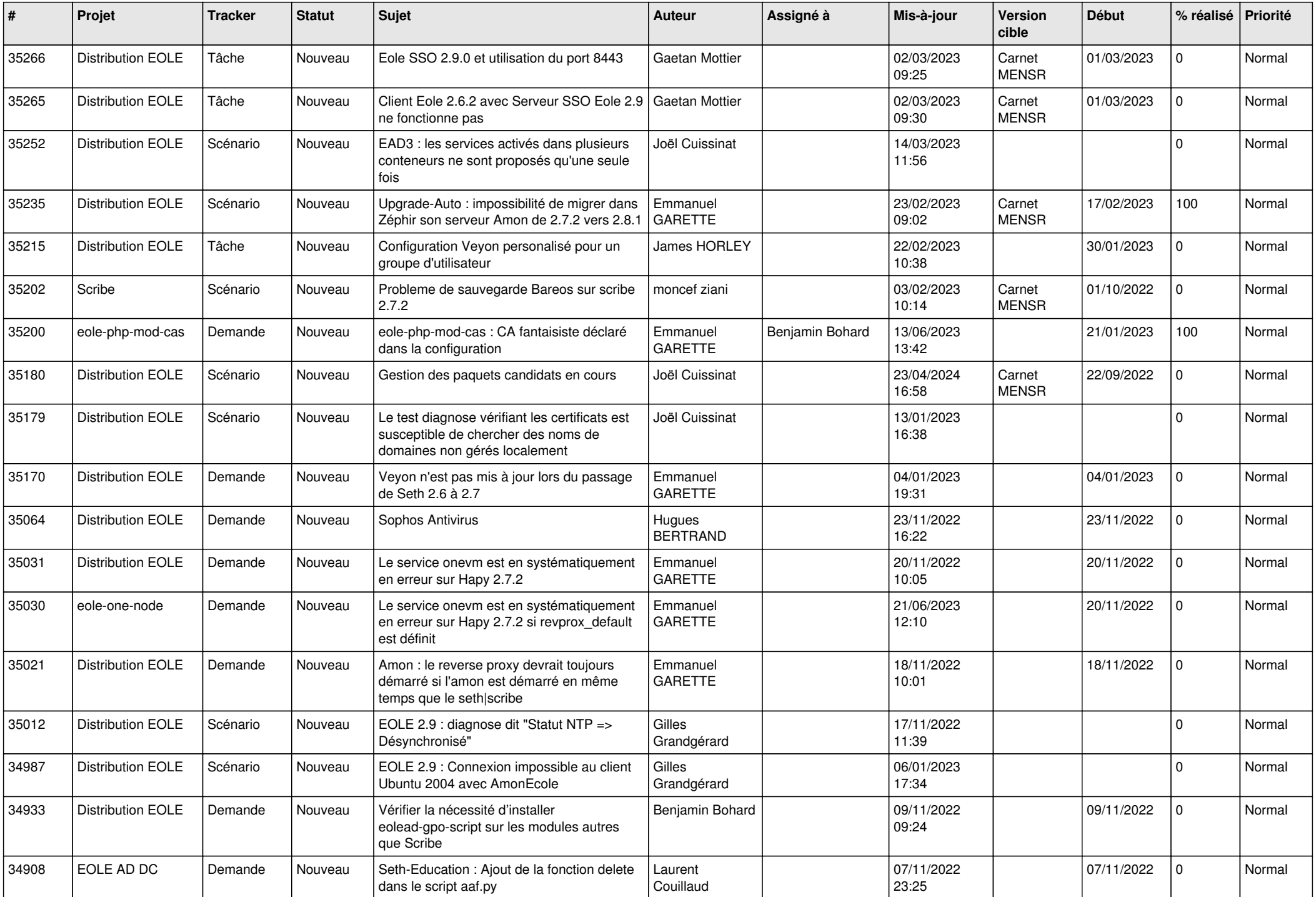

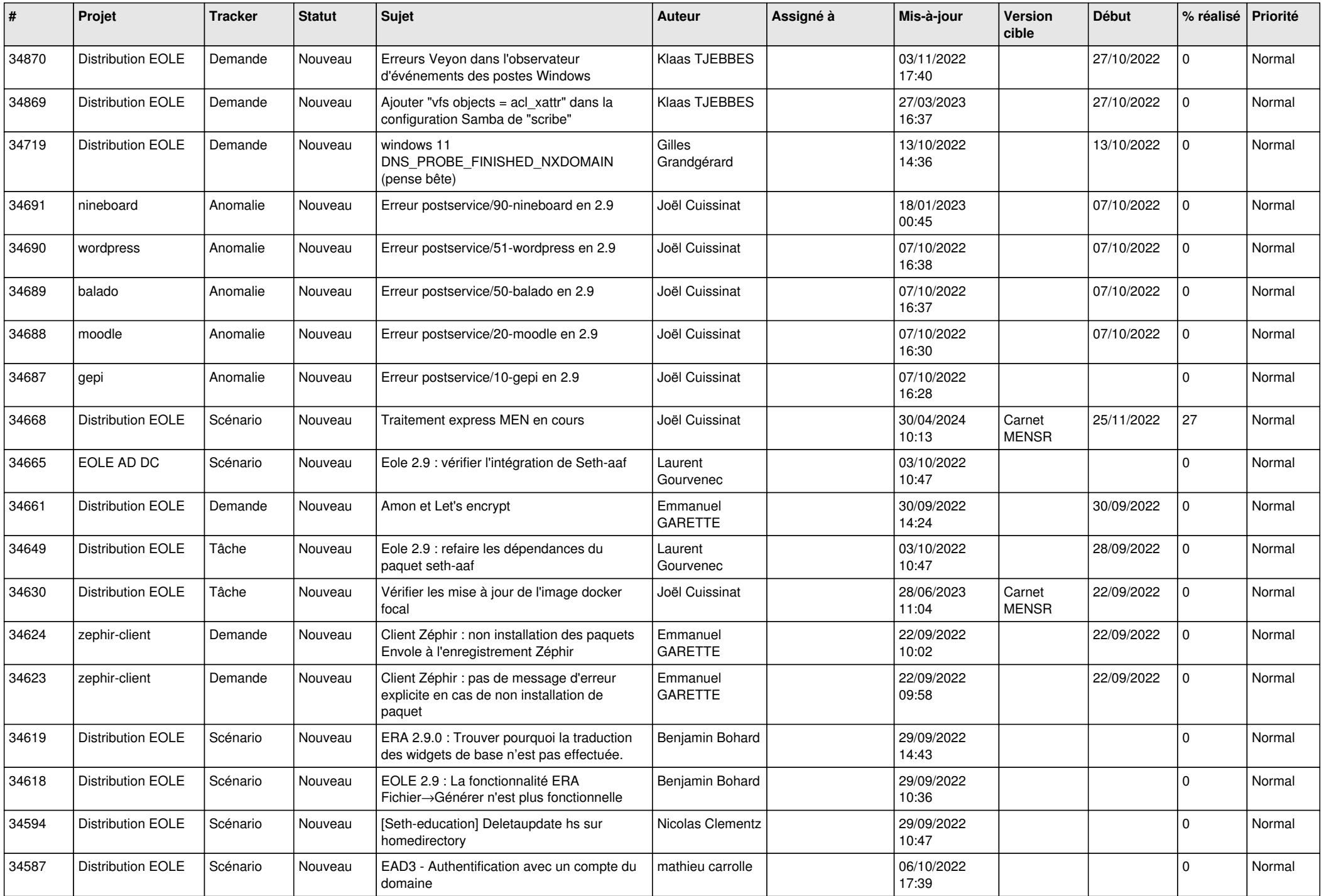

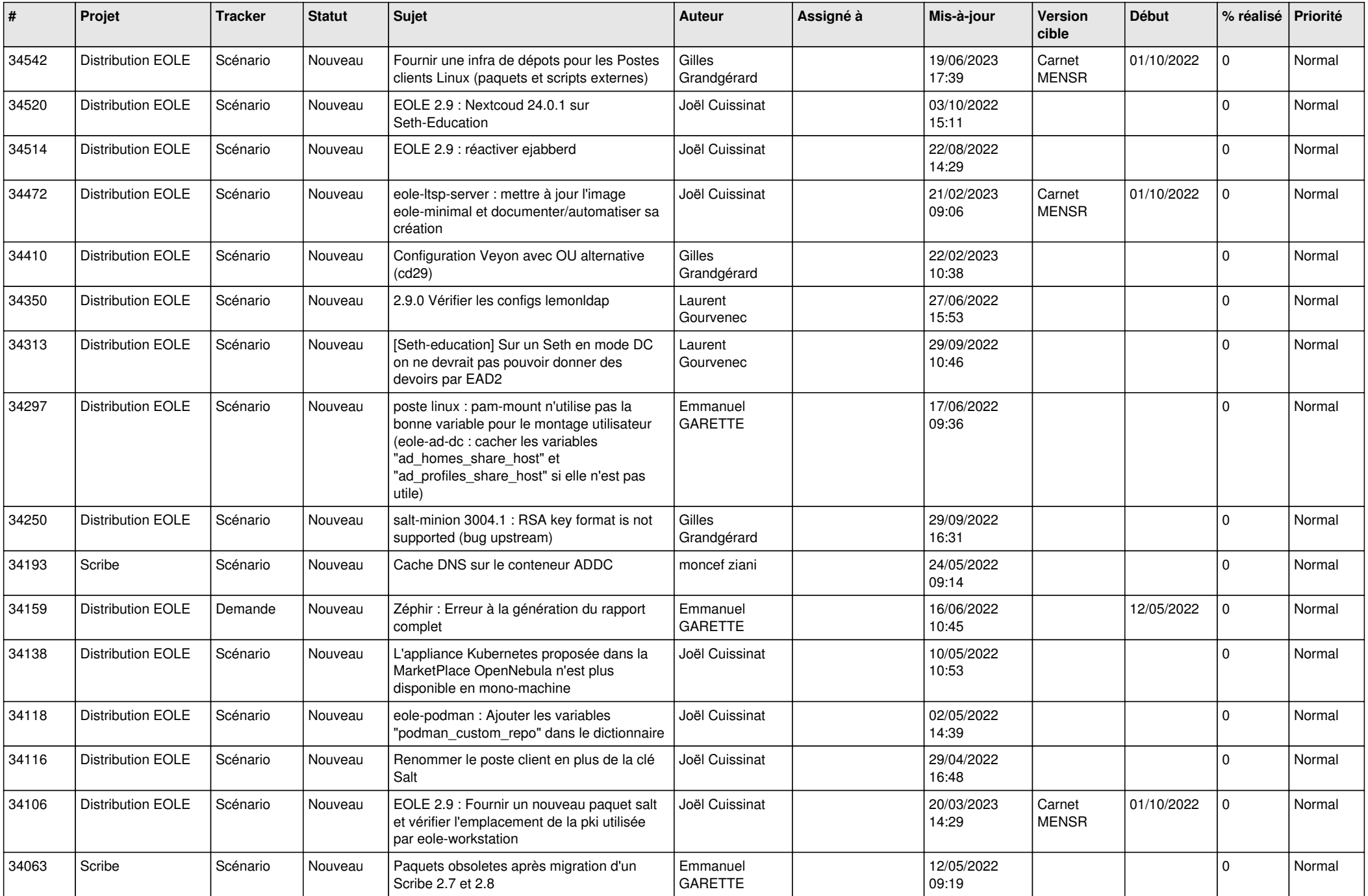

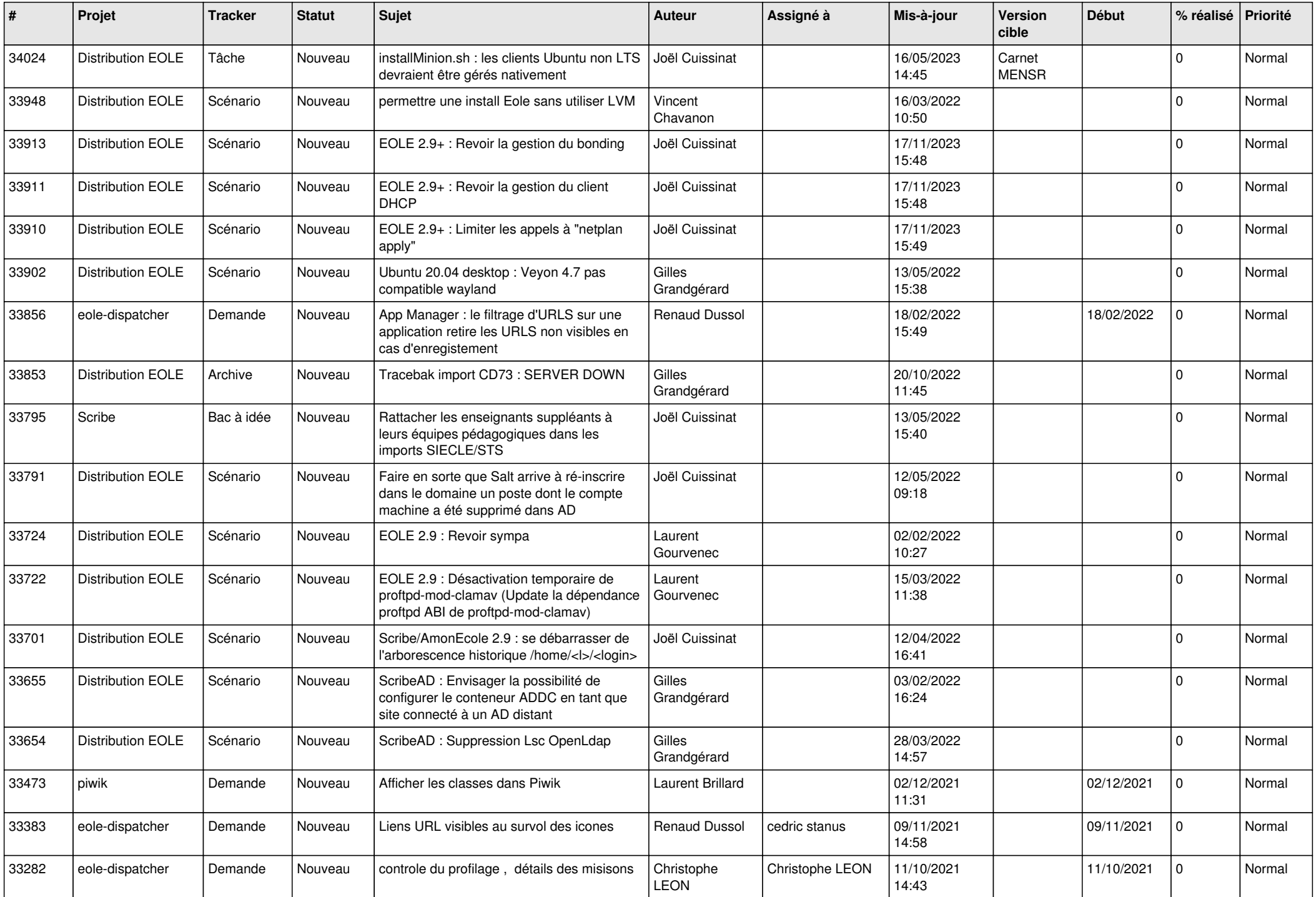

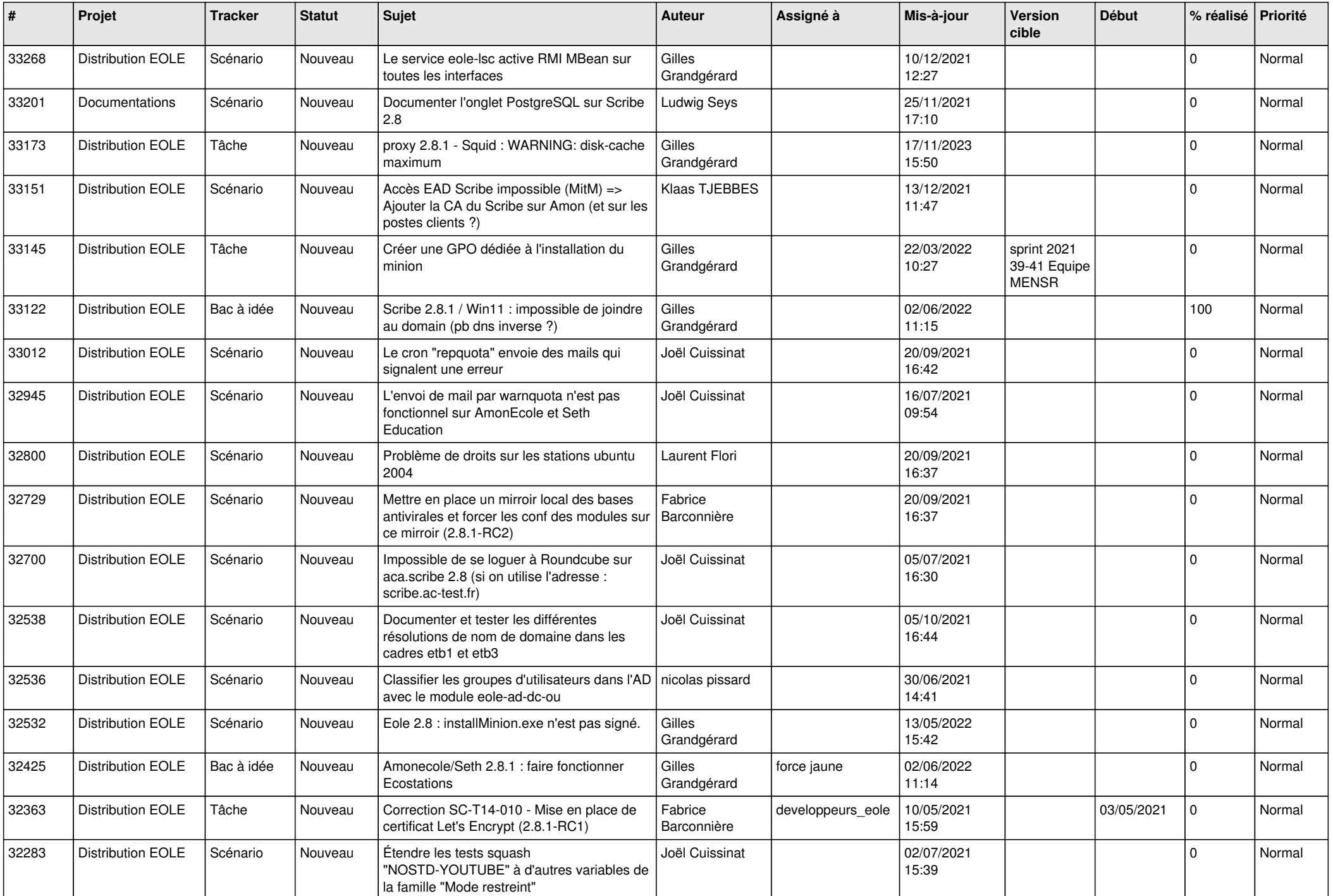

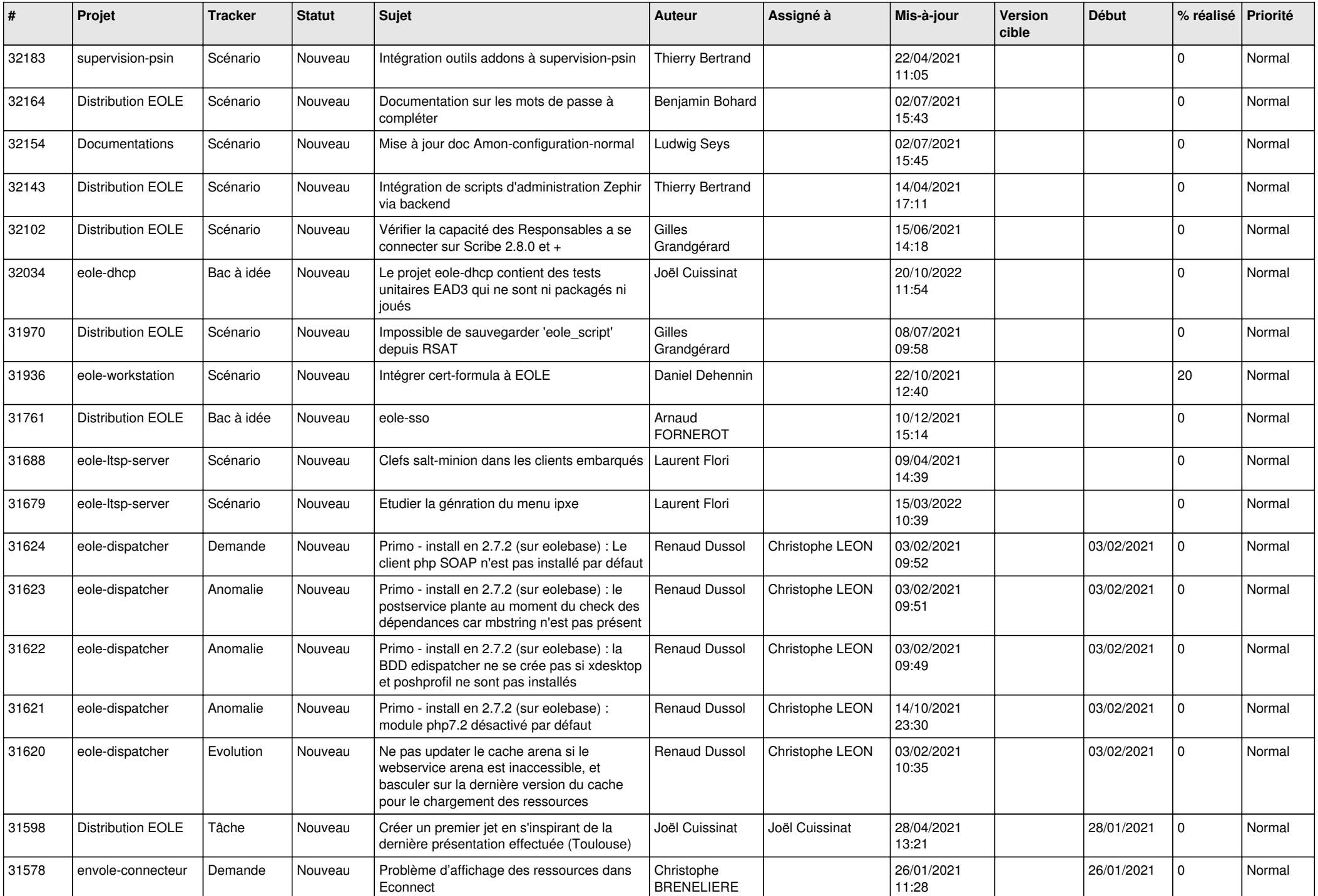

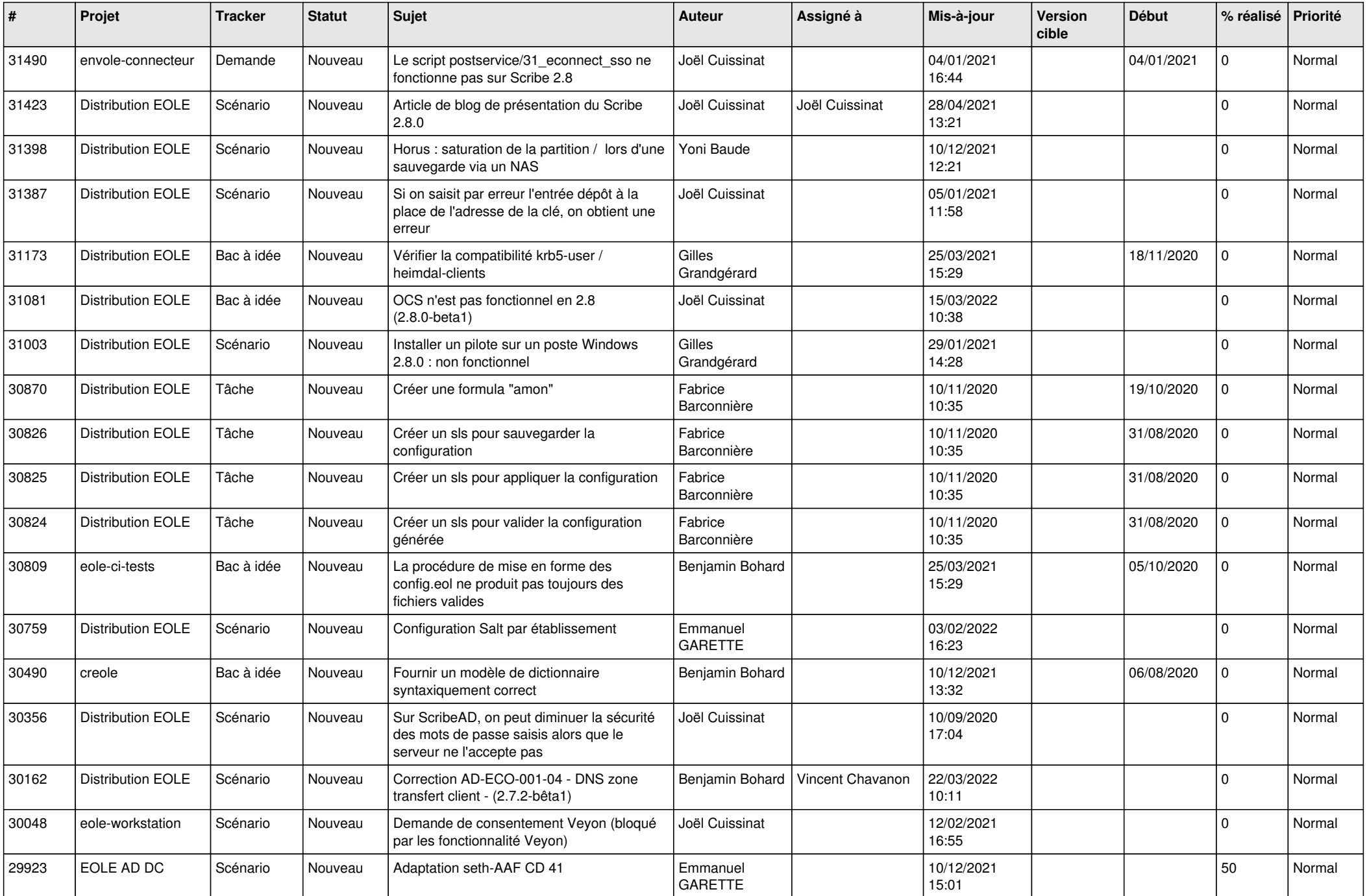

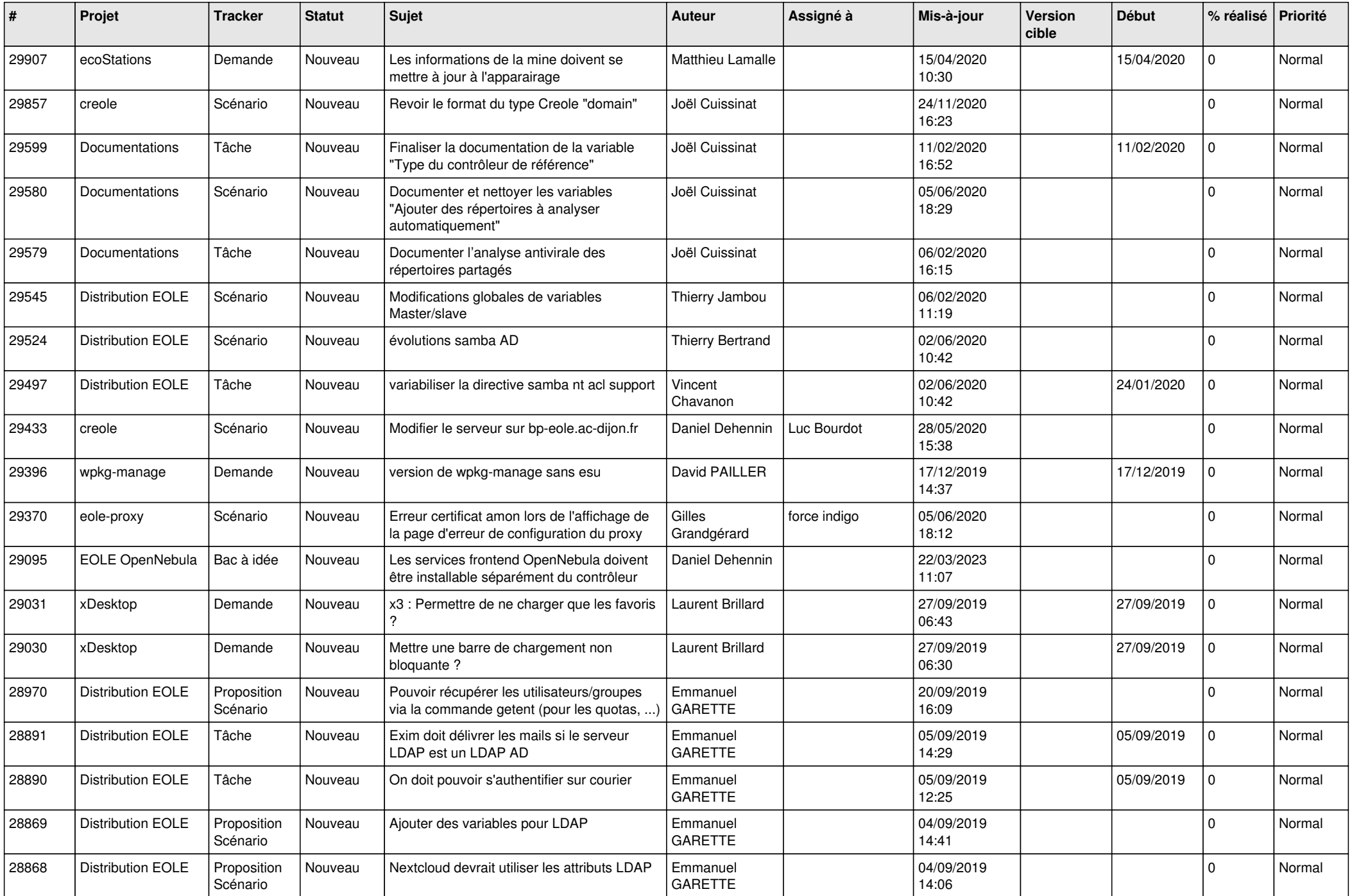

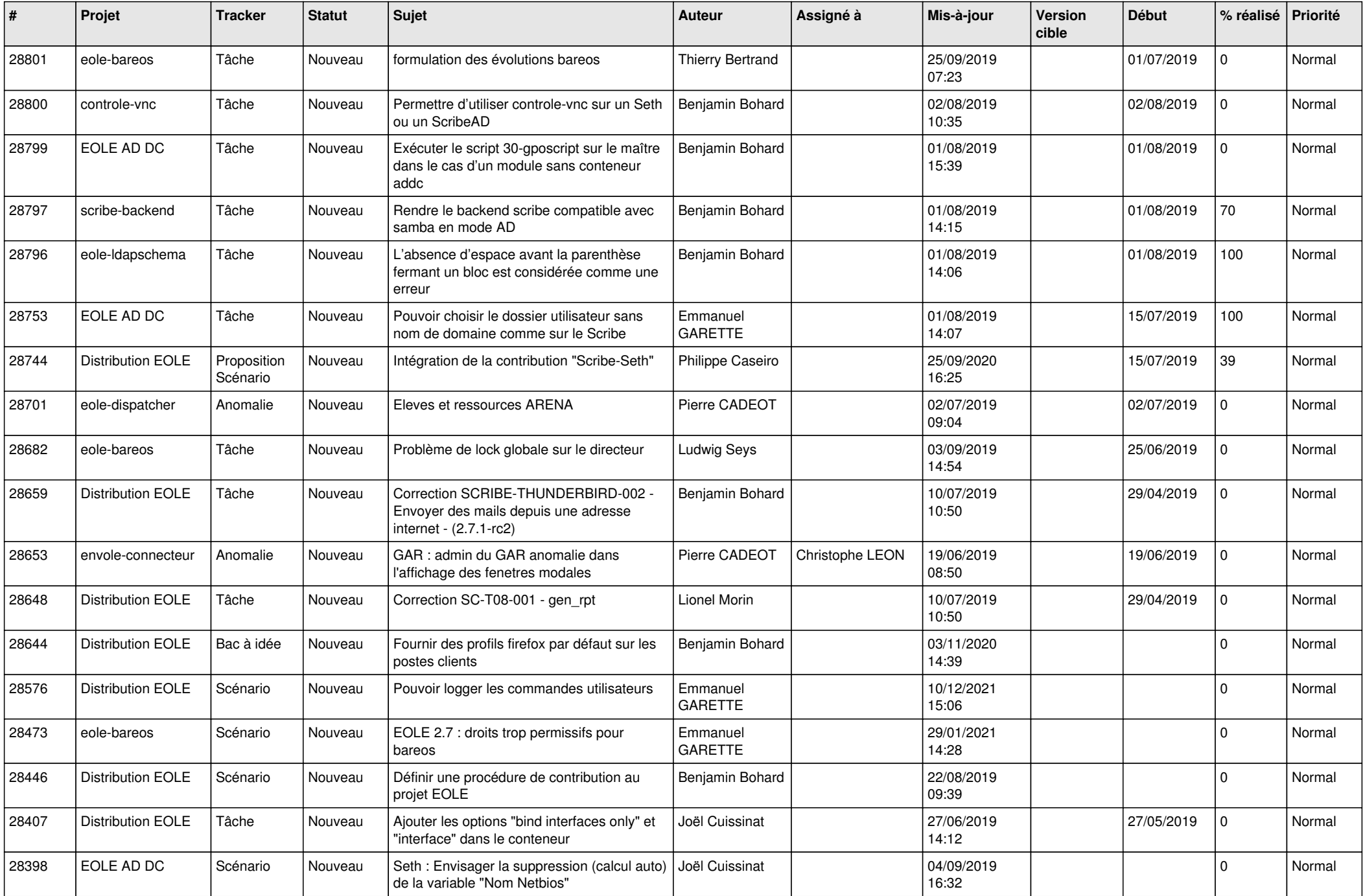

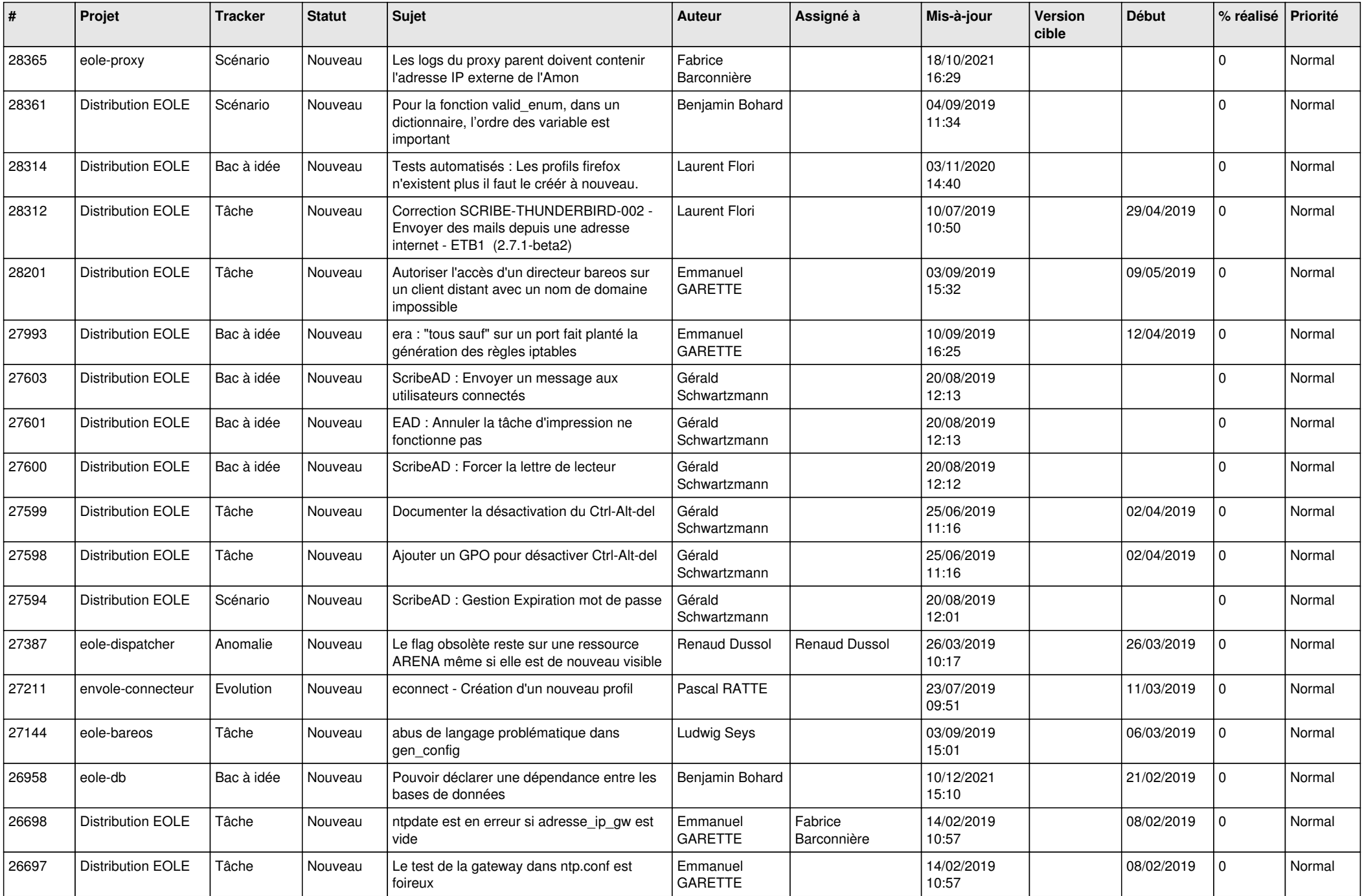

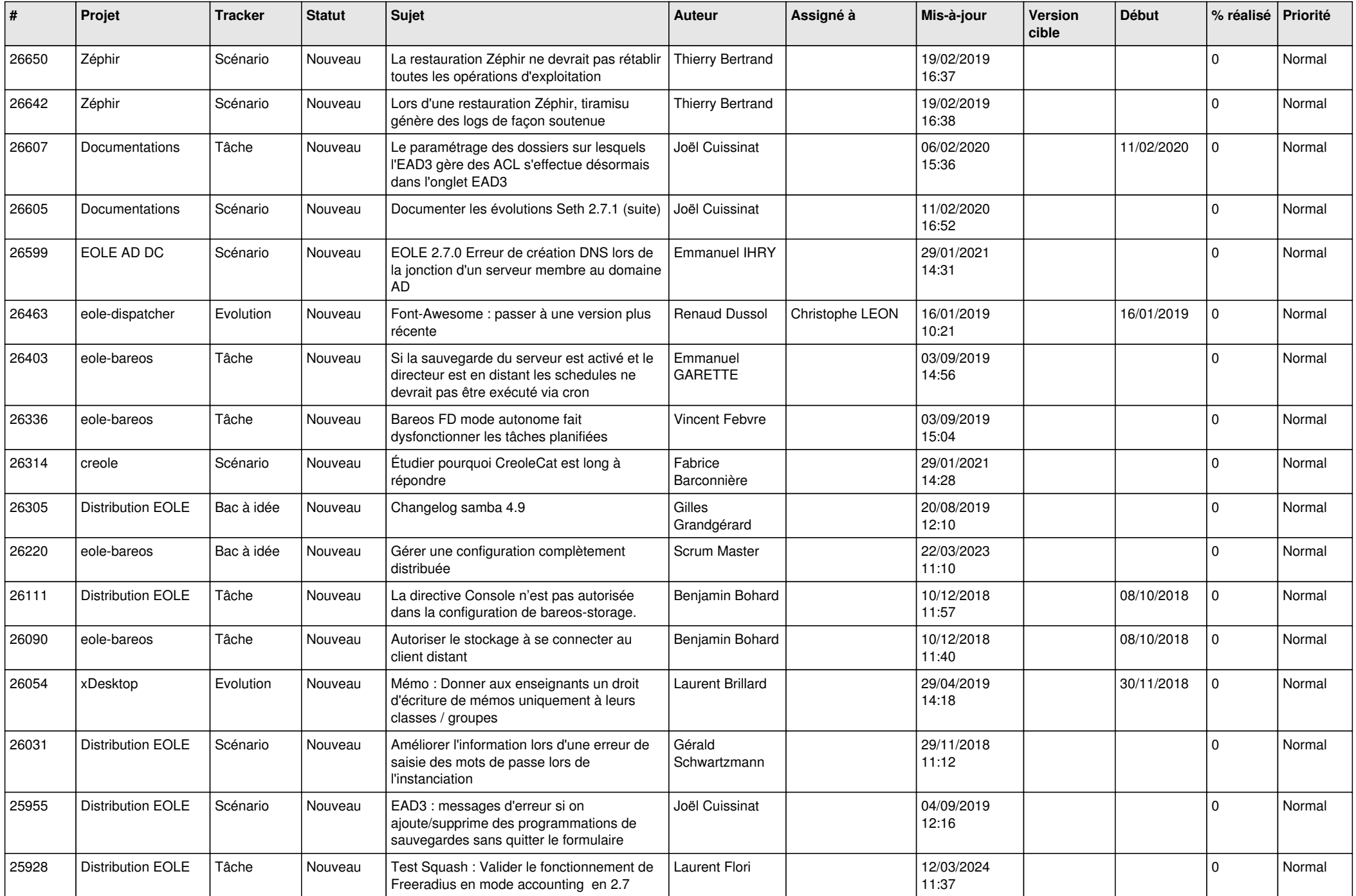

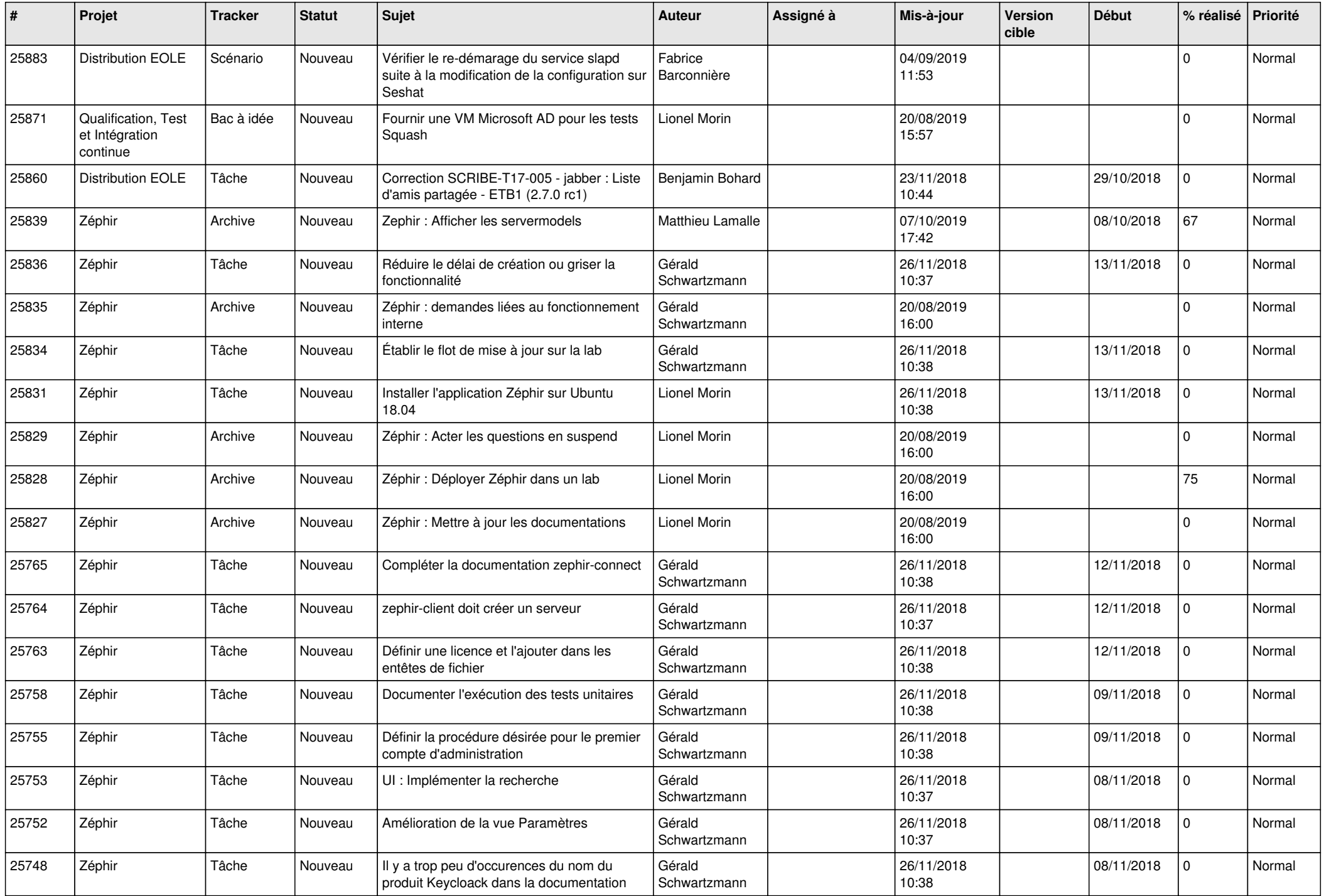

![](_page_21_Picture_588.jpeg)

![](_page_22_Picture_595.jpeg)

![](_page_23_Picture_516.jpeg)

![](_page_24_Picture_567.jpeg)

![](_page_25_Picture_548.jpeg)

![](_page_26_Picture_549.jpeg)

![](_page_27_Picture_467.jpeg)

**...**